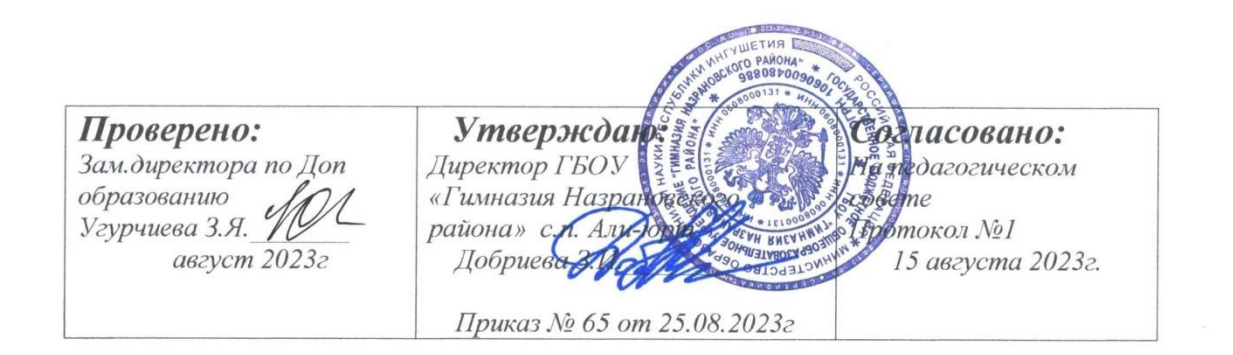

#### Дополнительная образовательная программа

технического направления

"Scratch программирование"

Возраст обучающихся: 11-14 лет

Классы: 3-6 классы

Срок реализации: 1 год

Руководитель программы: Дзауров М.Б.

Количество часов: 2 ч. в неделю, 68 ч. в год

2023-2024учебный год

#### **1. Пояснительная записка**

Рабочая программа разработана на основе авторской программы Цветковой М. С., Богомоловой О. Б. Информатика. Математика. Программы дополнительного образования для начальной и основной школы: 3–6 классы.

Обучение путем развития творческих способностей в современной образовательной практике рассматривается как один из эффективных способов познания окружающего мира ребенком. Педагогика ориентируется на переоценку роли исследовательских методов обучения. В образовательной практике необязательно добиваться того, чтобы каждый ребенок все открывал сам. Современный учитель все чаще стремиться предлагать задания, включающие детей в самостоятельный творческий, исследовательский поиск.

В настоящее время к числу наиболее актуальных вопросов образования относится осуществление перехода от образования, ориентированного на передачу ученику специально отобранных культурно-исторических ценностей, норм и традиций к продуктивному образованию, ориентированному на организацию самостоятельной деятельности учащегося, направленной на создание им образовательных продуктов. Необходимость такого перехода обусловлена экономическим и социальным развитием современного общества, тем фактом, что на смену индустриальному приходит информационное общество. Поэтому умение работать с информацией, находить нужную информацию, становится жизненно важным для современных школьников. В стандартах 2 поколения раскрываются *новые социальные запросы*, которые определяют **цели образования** как общекультурное, личностное и познавательное развитие учащихся, обеспечивающие такую ключевую компетенцию образования как **«научить учиться»**, соответствующие национальной образовательной инициативе «Наша новая школа».

# **2. Общая характеристика курса дополнительного образования образования**

#### **«Творческие задания в среде программирования «Scratch»**

Некоторые отличительные особенности курса:

- 1) Проектный подход. В процессе обучения происходит воспитание культуры проектной деятельности, раскрываются и осваиваются основные шаги по разработке и созданию проекта.
- 2) Межпредметность. В курсе прослеживается тесная взаимосвязь с математикой, физикой, географией, русским языком, музыкой и другими предметами школьного цикла. Знания, полученные на других предметах, логичным образом могут быть использованы при

разработке проектов.

- 3) Пропедевтика. Через разработку проектов учащиеся получают знания, обозначенные в программах более старших классов. Так, например, осваиваются основные алгоритмические конструкции (информатика), действия с десятичными дробями, отрицательными числами, понятие координатной плоскости (математика), строение атомов и молекул (физика) и т.п.
- 4) Вариативность. Учащиеся с достаточной степенью свободы и самостоятельности могут выбирать темы проектов.
- 5) Коммуникация. В курсе предусмотрена работа в командах, парах, использование возможностей сетевого сообщества для взаимодействия. Обязательное условие - публичная презентация и защита проектов.

## **Цели курса:**

Главной целью курс имеет развитие познавательных интересов в области информатики и формирование алгоритмического мышления через освоение принципов программирования в объектно-ориентированной среде.

Курс соответствует всем без исключения целям изучения информатики в основной школе, обозначенным во ФГОС:

- формирование информационной и алгоритмической культуры;
- развитие основных навыков и умений использования компьютерных устройств;
- формирование представления об алгоритмах, моделях и их свойствах;
- развитие алгоритмического мышления, необходимого для профессиональной деятельности в современном обществе;
- развитие умений составлять и записывать алгоритм для конкретного исполнителя;
- формирование знаний об алгоритмических конструкциях, логических значениях и операциях;
- знакомство с языками программирования и основными алгоритмическими структурами — линейной, условной и циклической;
- формирование умений формализации и структурирования информации, умения выбирать способ представления данных;
- формирование навыков и умений безопасного и целесообразного поведения при работе с компьютерными программами и в Интернете, умения соблюдать нормы информационной этики и права.

## **Задачи программы:**

• Информационная и медиа грамотность. Работая над проектами в Scratch, дети работают с разными видами информации: текст, изображения, анимация, звук, максимально проявляя свои творческие способности.

- Коммуникативные навыки. Эффективная коммуникация в современном мире требует больше, чем умение читать и писать текст. Работая в Scratch, дети собирают и обрабатывают информацию с различных источников. В результате они становятся более критичными в работе с информацией.
- Критическое и системное мышление. Работая в Scratch, дети учатся критически мыслить и рассуждать. В проектах необходимо согласовывать поведение агентов, их реакции на события.
- Постановка задач и поиск решения. Работа над проектами в Scratch требует умения ставить задачи, определять исходные данные и необходимые результаты, определять шаги для достижения цели.
- Творчество и любознательность. Scratch поощряет творческое мышление, он вовлекает детей в поиск новых решений известных задач и проблем.
- Межличностное взаимодействие и сотрудничество. Scratch позволяет ученикам работать над проектами совместно, ведь спрайты, коды можно легко и свободно экспортировать/импортировать.
- Самоопределение и саморазвитие. Scratch воспитывает в детях настойчивость в достижении целей, создает внутренние мотивы для преодоления проблем, ведь каждый проект в Scratch идет от самого ребенка.
- Ответственность и адаптивность. Создавая проект в Scratch, ребенок должен осознавать, что его увидят миллионы людей, и быть готовым изменить свой проект, учитывая реакцию сообщества.
- Социальная ответственность. Scratch-проекты позволяют поднять социально значимые вопросы, спровоцировать их обсуждение в молодежной среде.

### **3. Место курса дополнительного образования образования «Творческие задания в среде программирования «Scratch» в учебном плане**

Рабочая программа курса по информатике «Творческие задания в среде программирования «Scratch» рассчитана для дополнительного образования образования обучающихся 5 - 6 классов сроком на 1 года. Всего 136 часов, по два часа в неделю в каждом классе.

# **4. Личностные, предметные и метапредметные результаты освоения программы дополнительного образования образования**

#### **«Творческие задания в среде программирования «Scratch»**

Рабочая программа предусматривает формирование у обучающихся общеучебных умений и навыков, универсальных способов деятельности и ключевых компетенций. Программа призвана сформировать: умения самостоятельно и мотивированно организовывать свою познавательную деятельность (от постановки целей до получения и оценки результата), элементарными навыками прогнозирования. В области информационнокоммуникативной деятельности предполагается поиск необходимой информации из источников, созданных в различных знаковых системах (текст, таблица, график); передача содержания информации адекватно поставленной цели (сжато, полно, выборочно), объяснение изученных материалов на самостоятельно подобранных конкретных примерах, владение основными навыками публичного выступления. В области рефлексивной деятельности: объективное оценивание своих учебных достижений; навыки организации и участия в коллективной деятельности, постановка общей цели и определение средств ее достижения, отстаивать свою позицию, формулировать свои мировоззренческие взгляды.

#### **Личностные результаты:**

- формирование ответственного отношения к учению, способности к саморазвитию;
- развитие осознанного и ответственного отношения к собственным поступкам;
- формирование коммуникативной компетентности в процессе образовательной, учебно-исследовательской, творческой и других видов деятельности.

#### **Метапредметные результаты:**

- умение самостоятельно определять цели своего обучения, ставить и формулировать для себя новые задачи в познавательной деятельности;
- владение основами самоконтроля, принятия решений;
- умение устанавливать причинно-следственные связи, строить логическое рассуждение;
- умение создавать, применять и преобразовывать знаки и символы, модели и схемы для решения учебных и познавательных задач;
- умение осознанно использовать речевые средства в соответствии с задачей коммуникации;
- владение устной и письменной речью;
- формирование и развитие далее ИКТ-компетенции.

#### **Предметные результаты:**

- формирование информационной и алгоритмической культуры; формирование представления о компьютере как универсальном устройстве обработки информации; развитие основных навыков и умений использования компьютерных устройств;
- формирование представления об основных изучаемых понятиях: информация, алгоритм, модель – и их свойствах;
- развитие алгоритмического мышления, необходимого для профессиональной деятельности в современном обществе; развитие умений

составить и записать алгоритм для конкретного исполнителя; формирование знаний об алгоритмических конструкциях, логических значениях и операциях;

- умение использовать термины «сообщение», «данные», «алгоритм»,
- «программа»;
- умение составлять неветвящиеся (линейные) алгоритмы управления исполнителями и записывать их на языке программирования;
- умение использовать логические значения, операции и выражения с ними;
- умение формально выполнять алгоритмы, описанные с использованием конструкций ветвления (условные операторы) и повторения (циклы);
- умение создавать и выполнять программы для решения несложных алгоритмических задач.
- формирование навыков и умений безопасного и целесообразного поведения при работе с компьютерными программами и в Интернете, умения соблюдать нормы информационной этики и права.

#### **Познавательные УУД**

Поиск и выделение необходимой информации, самостоятельное создание алгоритма выполнения работы. Выбор эффективных способов решения. Рефлексия способов и условий действия, контроль и оценка процесса и результатов деятельности. Моделирование. Преобразование модели. самостоятельное создание способов решения проблем творческого и поискового характера.

#### **Личностные УУД**

Нравственно-этическая ориентация. Осмысление мотивов своих действий при выполнении заданий. Формирование коммуникативной компетентности в процессе образовательной, учебно-исследовательской, творческой и других видов деятельности. Готовность к сотрудничеству, практические навыки взаимодействия.

#### **Коммуникативные УУД**

Постановка вопросов, планирование учебного сотрудничества с учителем и сверстниками. Освоение диалоговой формы общения при защите работы, при работе в группе. Инициативное сотрудничество. Диалоговая форма общения, отстаивание своего мнения.

#### **Регулятивные УУД**

Целеполагание, саморегуляция. Целеполагание, планирование, прогнозирование. Самооценка результата.

# **5. Содержание программы дополнительного образования образования**

**«Творческие задания в среде программирования «Scratch»**

#### *Раздел 1. Введение*

Знакомство со средой Scratch. Понятие спрайта и объекта. Создание редактирование спрайтов и фонов для сцены. Пользуемся помощью Интернета. Поиск, импорт и редакция спрайтов и фонов из Интернета.

#### *Раздел 2. Линейные алгоритмы*

#### Управление спрайтами: команды **идти, повернуться на угол, опустить**

**перо, поднять перо, очистить.** Координатная плоскость. Точка отсчёта, оси координат, единица измерения расстояния, абсцисса и ордината. Навигация в среде Scratch. Определение координат спрайта. Команда **идти в точку с**  *заданными* **координатами**. Создание проекта «Кругосветное путешествие Магеллана». Команда **плыть в точку с** *заданными* **координатами**. Режим презентации.

#### *Раздел 3. Циклические алгоритмы*

Понятие цикла. Команда **повторить**. Рисование узоров и орнаментов. Конструкция **всегда**. Создание проектов «Берегись автомобиля!» и «Гонки по вертикали». Команда **если край, оттолкнуться.** Ориентация по компасу. Управление курсом движения. Команда **повернуть в направление**. Проект «Полёт самолёта». Спрайты меняют костюмы. Анимация. Создание проектов

«Осьминог», «Девочка, прыгающая на скакалке» и «Бегущий человек». Создание мультипликационного сюжета «Кот и птичка».

#### *Раздел 4. Алгоритмы ветвления*

Соблюдение условий. Сенсоры. Блок **если.** Управляемый стрелками спрайт. Создание коллекции игр: «Лабиринт», «Кружащийся котёнок». Пополнение коллекции игр: «Опасный лабиринт». Составные условия. Проекты «Хождение по коридору», «Слепой кот», «Тренажёр памяти». Датчик случайных чисел. Проекты «Разноцветный экран», «Хаотичное движение», «Кошки-мышки», «Вырастим цветник». Циклы с условием. Проект «Будильник». Запуск спрайтов с помощью мыши и клавиатуры. Проекты Переодевалки» и «Дюймовочка». Самоуправление спрайтов. Обмен сигналами. Блоки **передать сообщение** и **когда я получу сообщение**. Проекты «Лампа» и «Диалог». Датчики. Проекты «Котёнок-обжора», «Презентация».

#### *Раздел 5. Переменные*

Переменные. Их создание. Использование счётчиков. Проект «Голодный кот». Ввод переменных. Проект «Цветы». Доработка проекта «Лабиринт» запоминание имени лучшего игрока. Ввод переменных с помощью рычажка. Проекты «Цветы» (вариант-2), «Правильные многоугольники». Список как упорядоченный набор однотипной информации. Создание списков.

Добавление и удаление элементов. Проекты «Гадание», «Назойливый собеседник». Поиграем со словами. Строковые константы и переменные. Операции со строками. Создание игры «Угадай слово».

Раздел 6. Свободное проектирование

Создание тестов – с выбором ответа и без. Создание проектов по собственному замыслу. Регистрация в Scratch-сообществе. Публикация проектов в Сети.

### **6. Учебно – методическое и материально-техническое обеспечение курса дополнительного образования образования «Творческие задания в среде программирования «Scratch»**

#### **Экранно-звуковые пособия**

- 1. Персональный компьютер
- 2. Устройства ввода-вывода звуковой информации: колонки, наушники, микрофон

#### **Технические средства обучения**

- 1. Рабочее место учащегося, снабженные стандартным комплектом: системный блок, монитор, устройства ввода текстовой информации и манипулирования экранными объектами (клавиатура и мышь), привод для чтения и записи компакт-дисков, аудио/видео входы/выходы.
- 2. Рабочее место учителя акустические колонки, мультимедийный проектор, принтер (черно-белой печати, формата А4), сканер.
- 3. Комплект оборудования для подключения к сети Интернет, сервер.

#### **Учебно-практическое и учебно-лабораторное оборудование**

- 1. операционная система;
- 2. браузер;
- 3. мультимедиа проигрыватель;
- 4. антивирусная программа;
- 5. система программирования Scratch

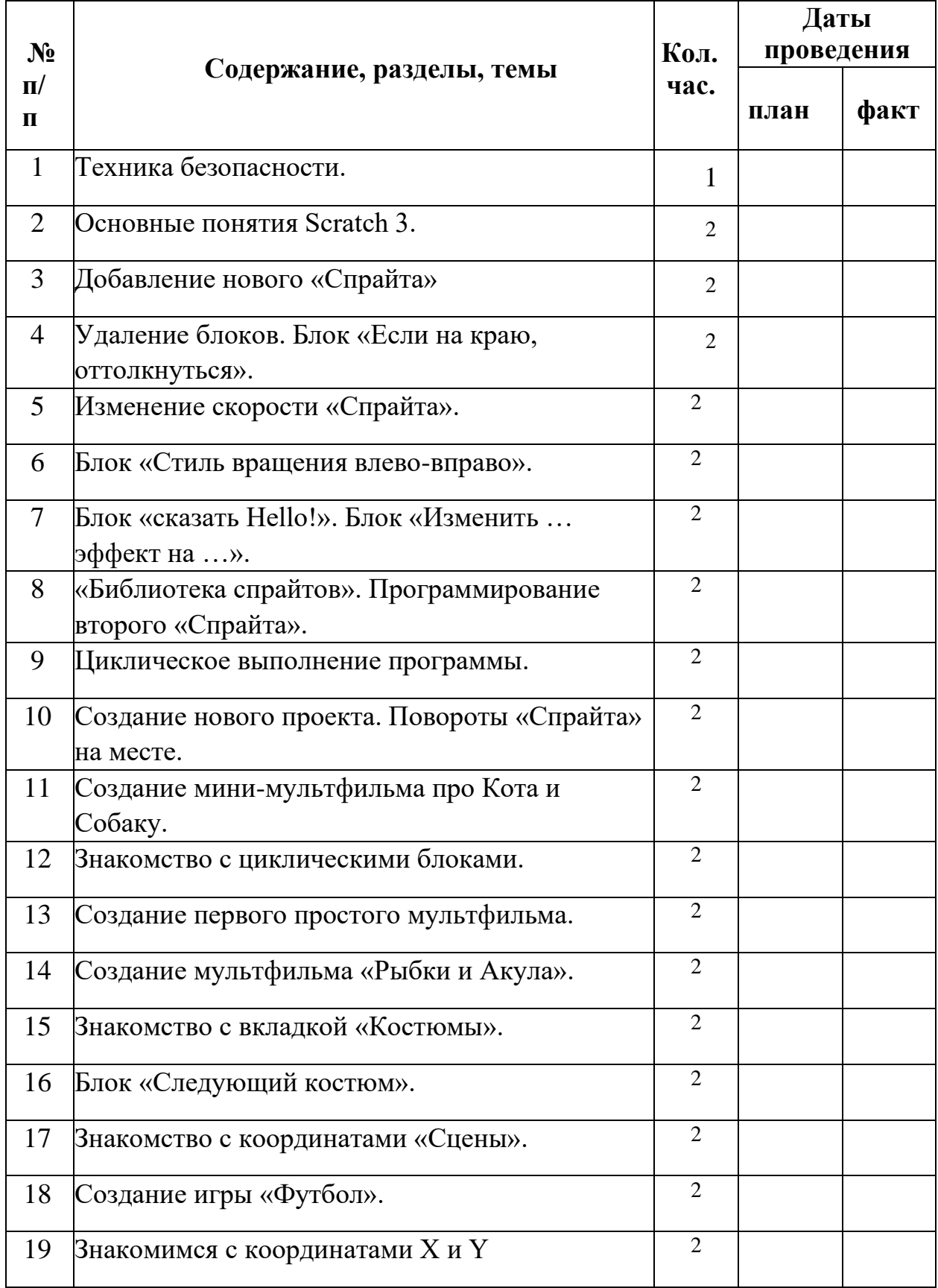

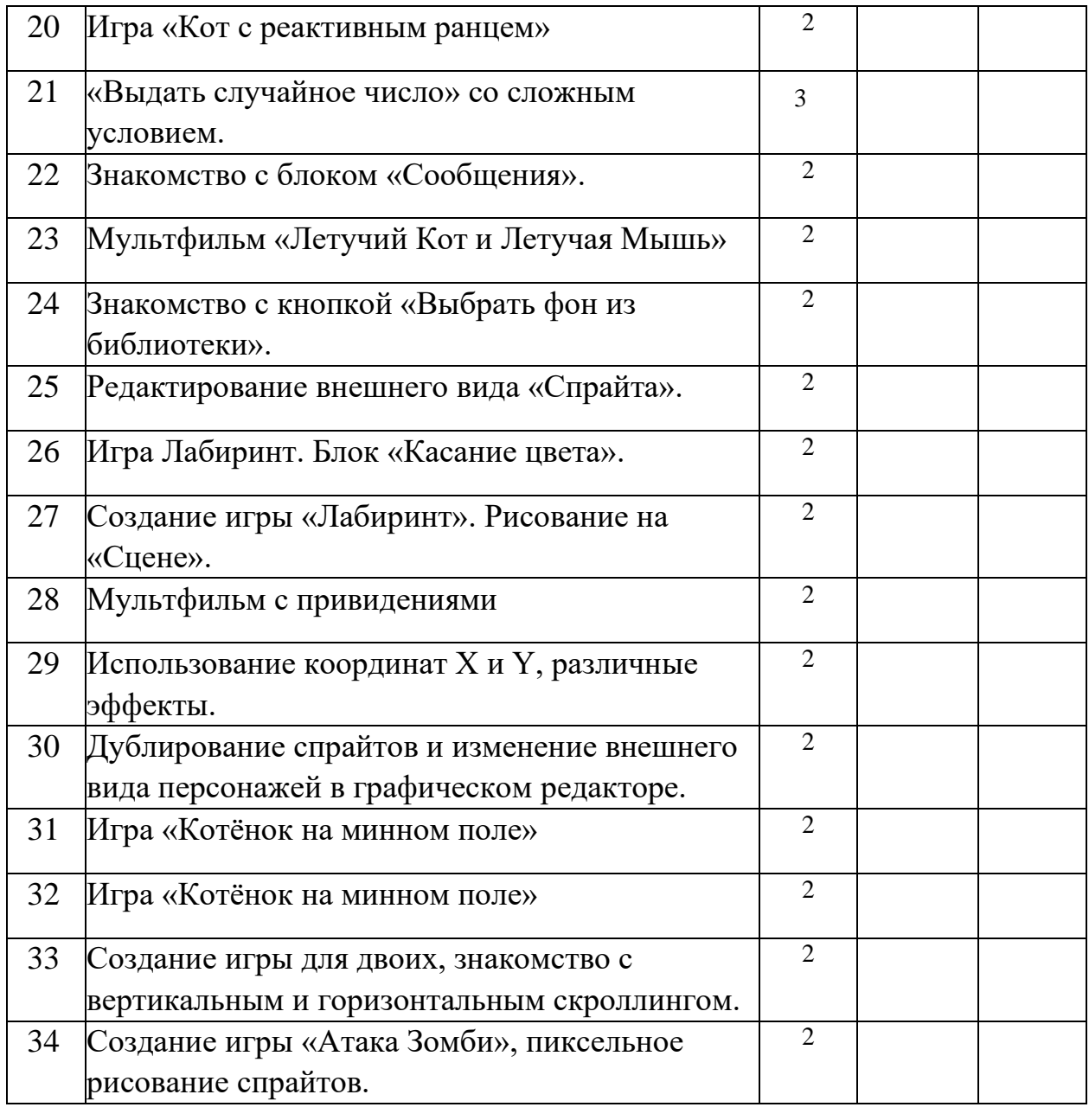

# **ВСЕГО: 68 часов**

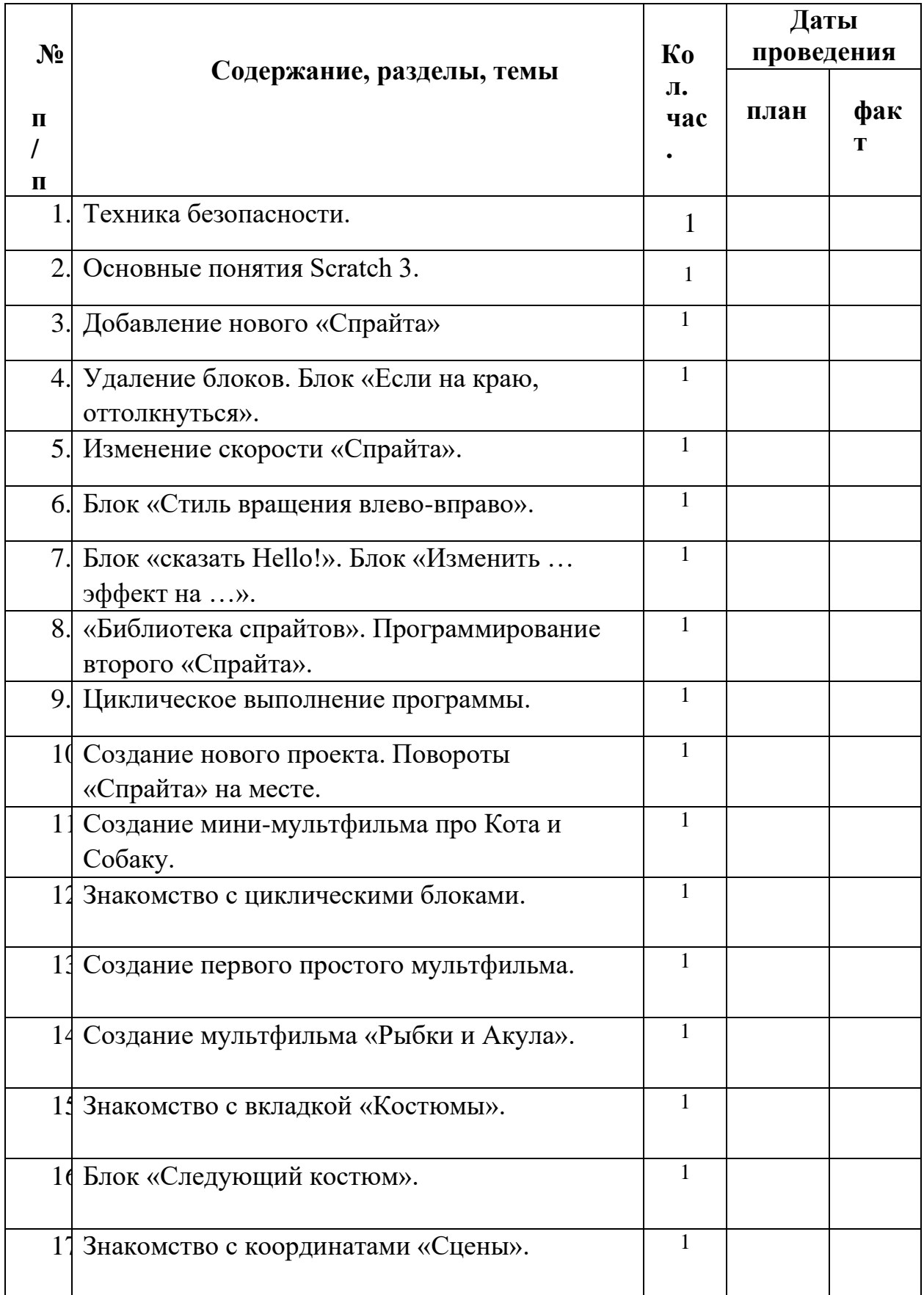

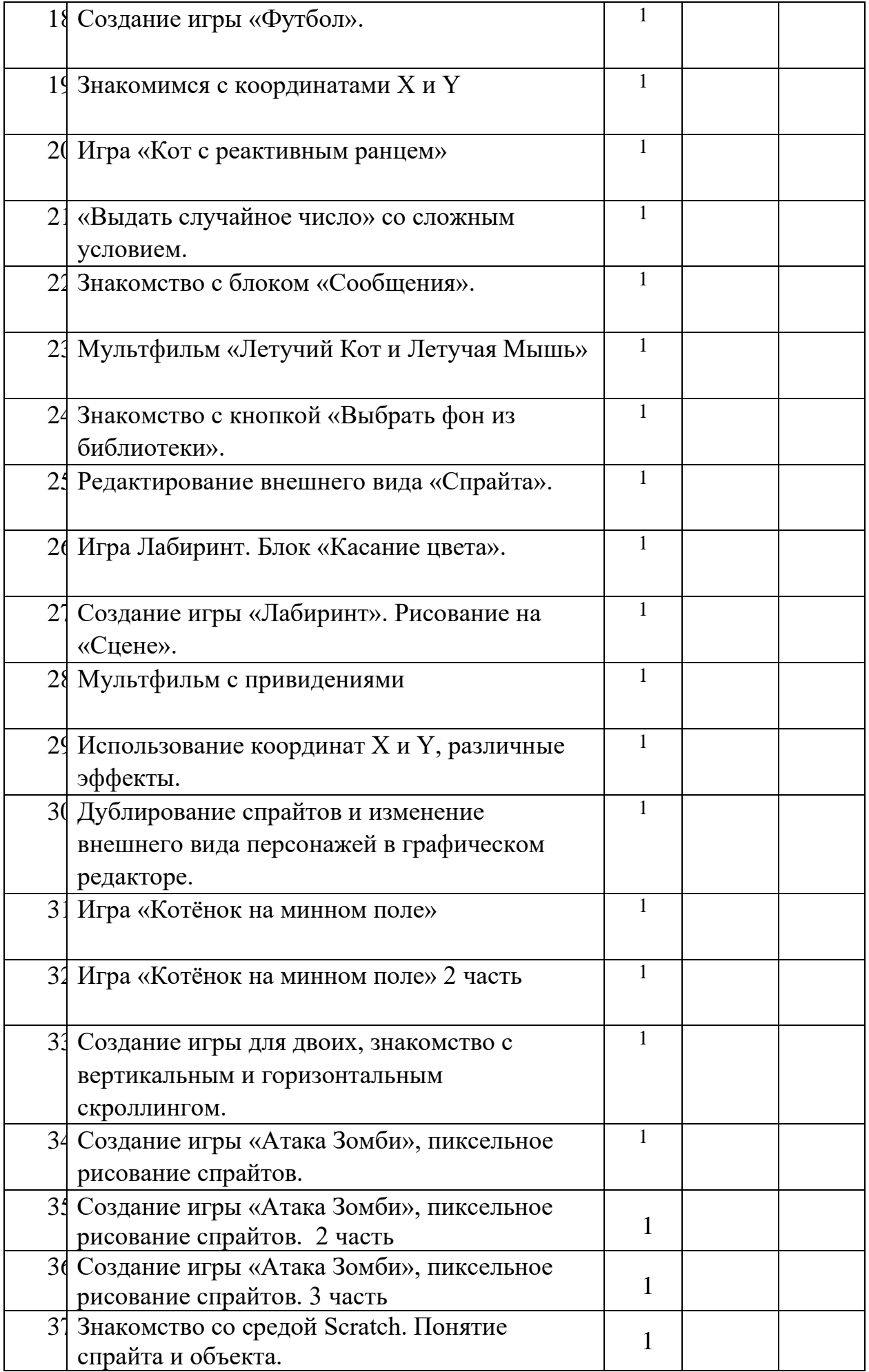

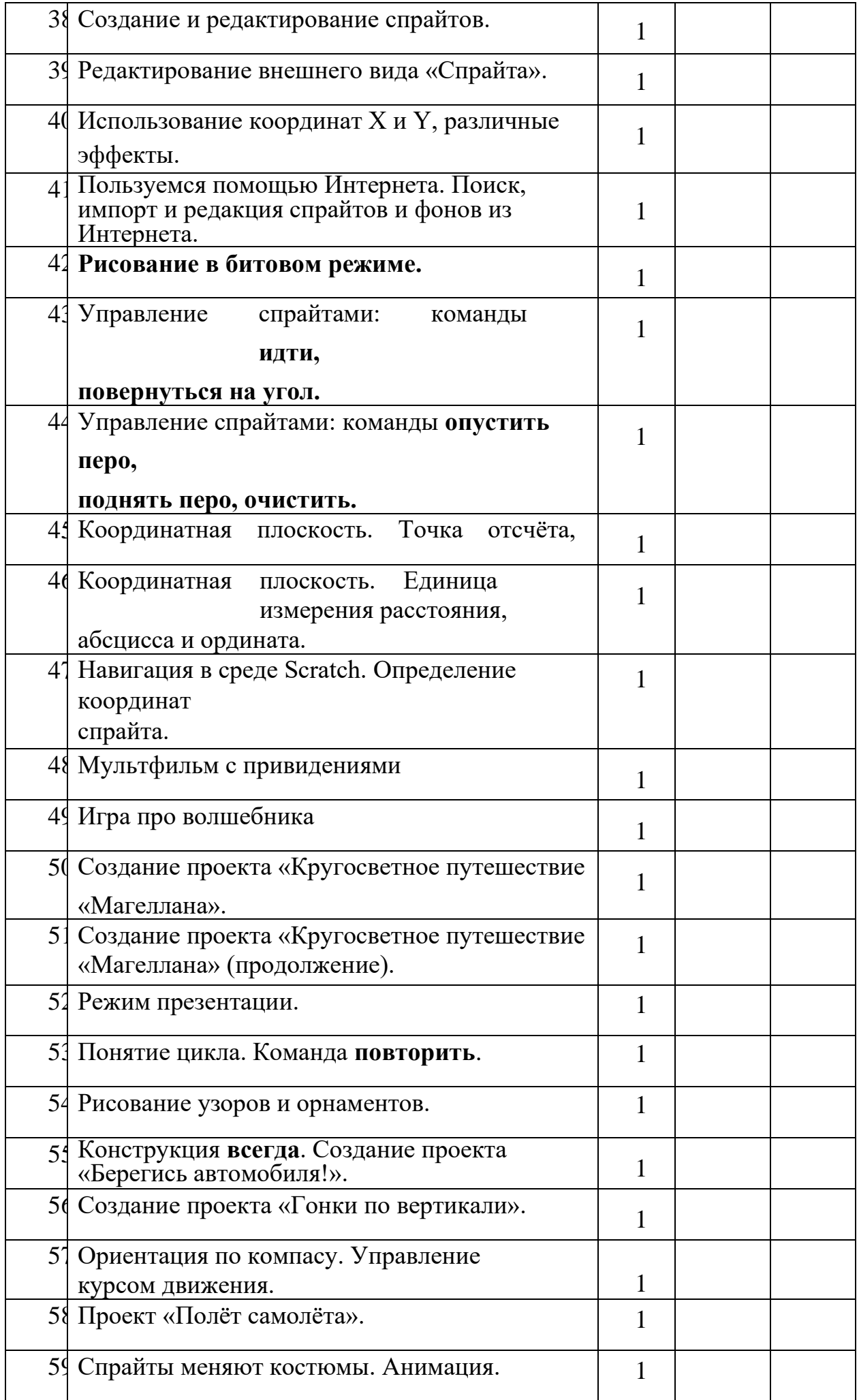

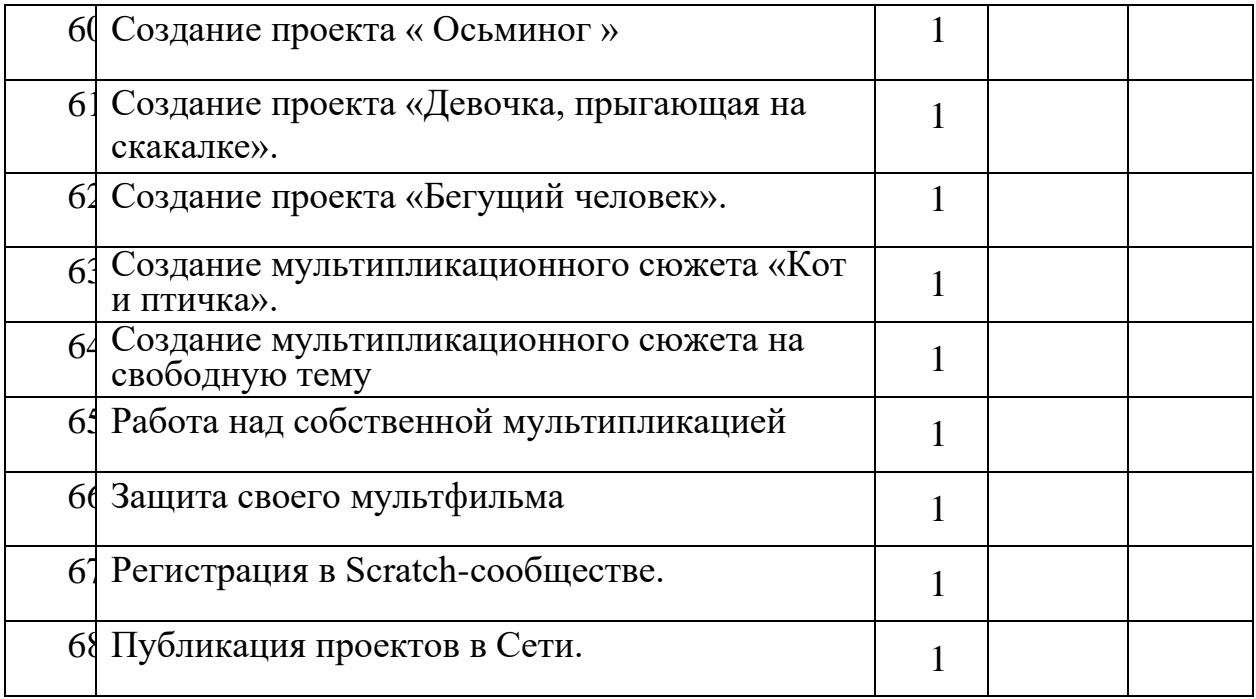

**ВСЕГО: 68 часов**

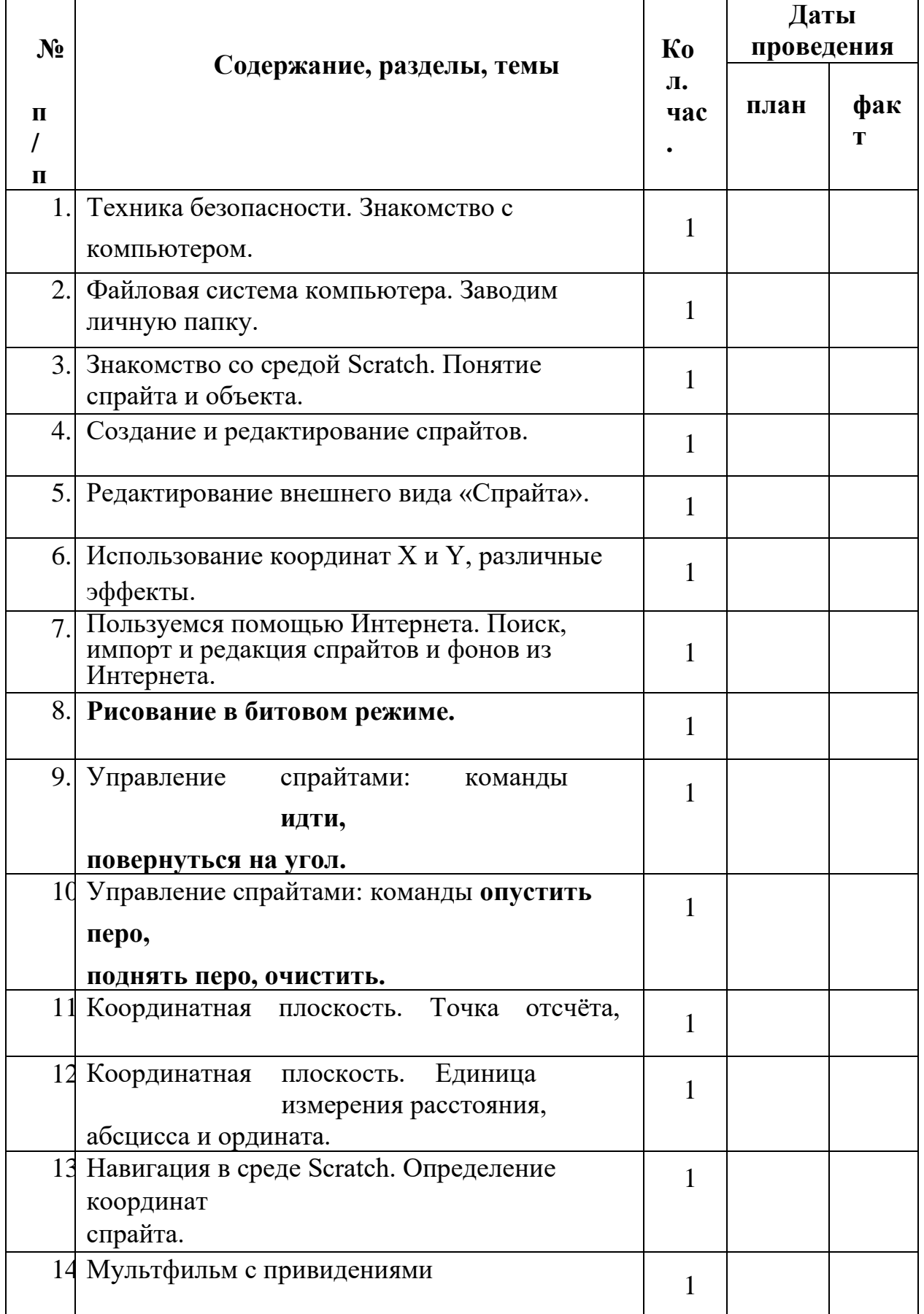

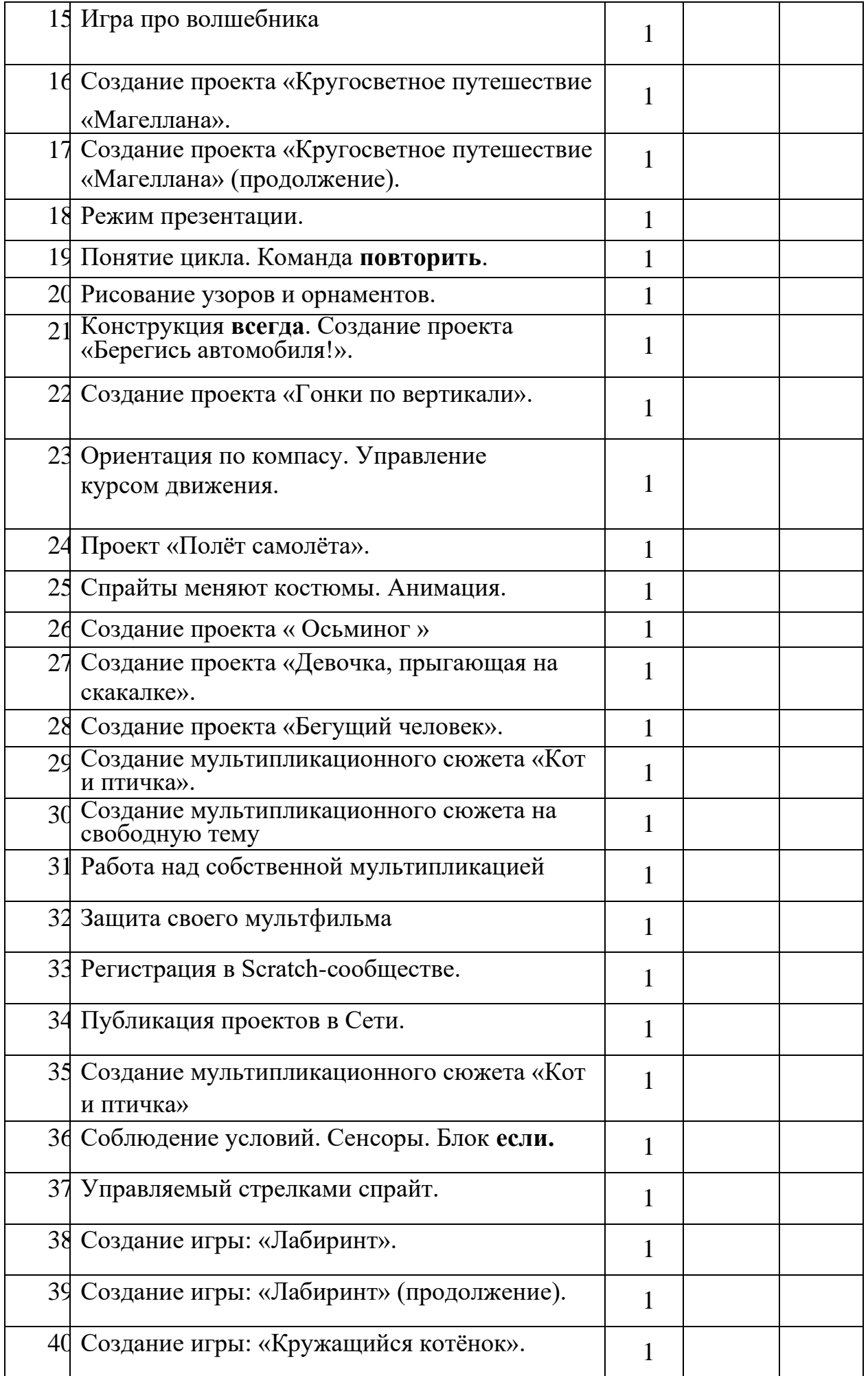

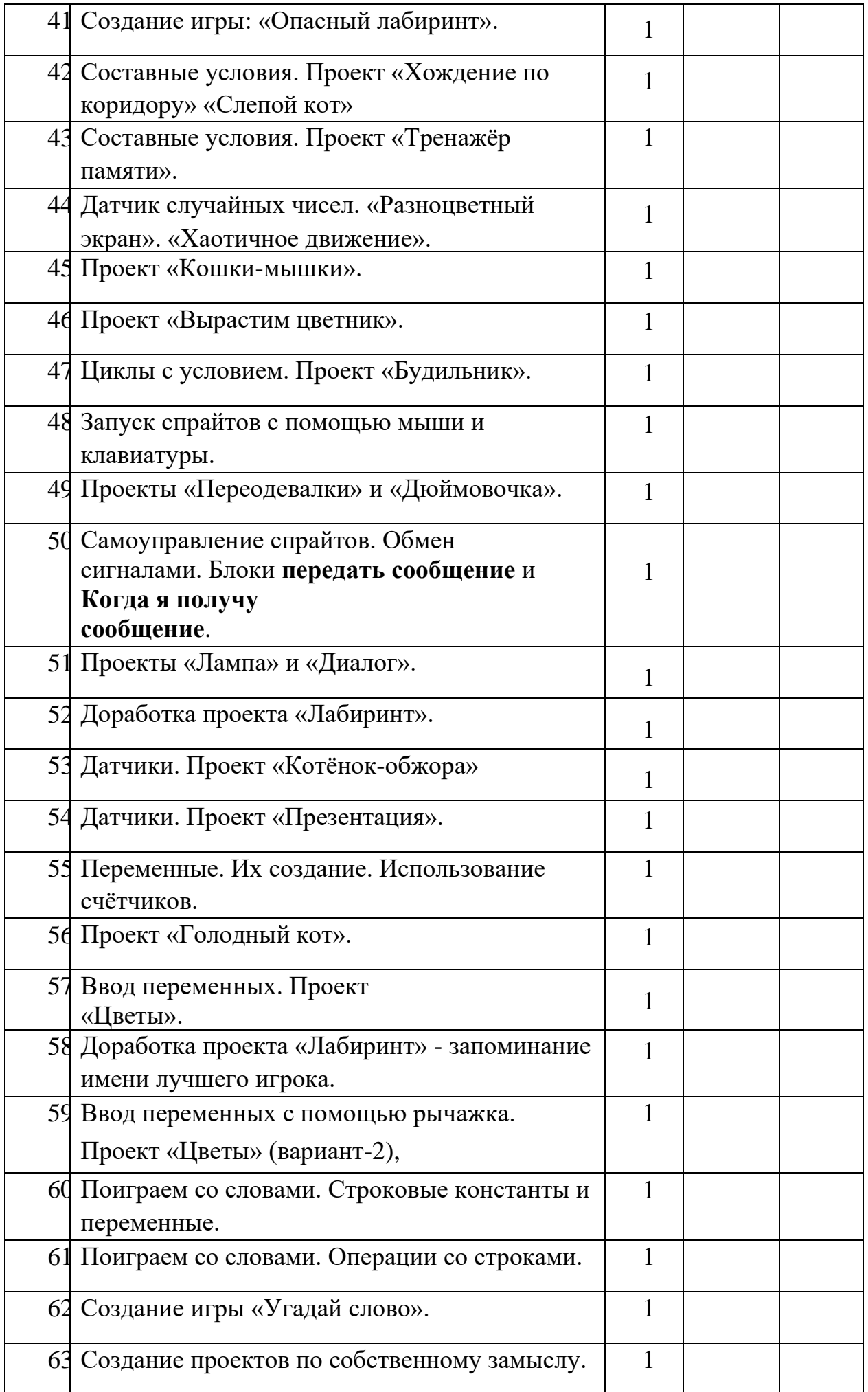

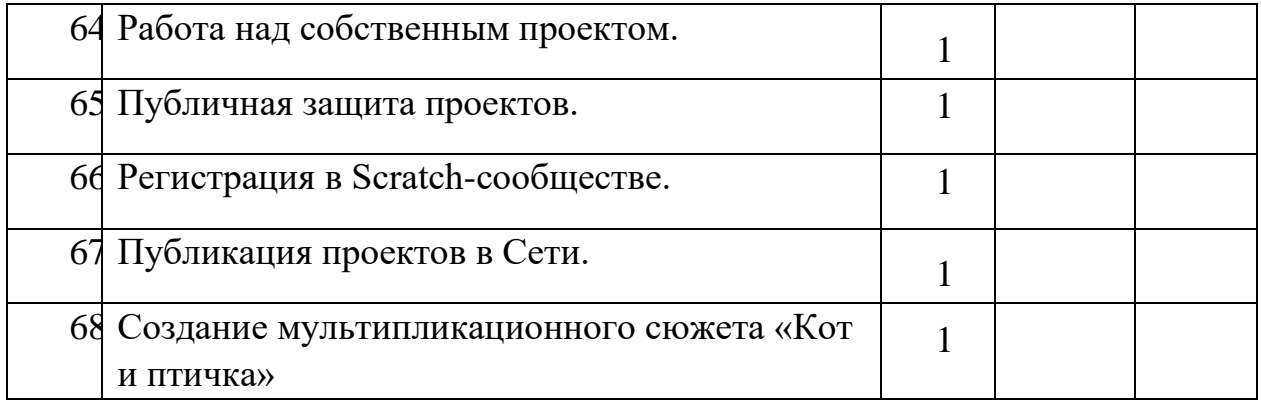

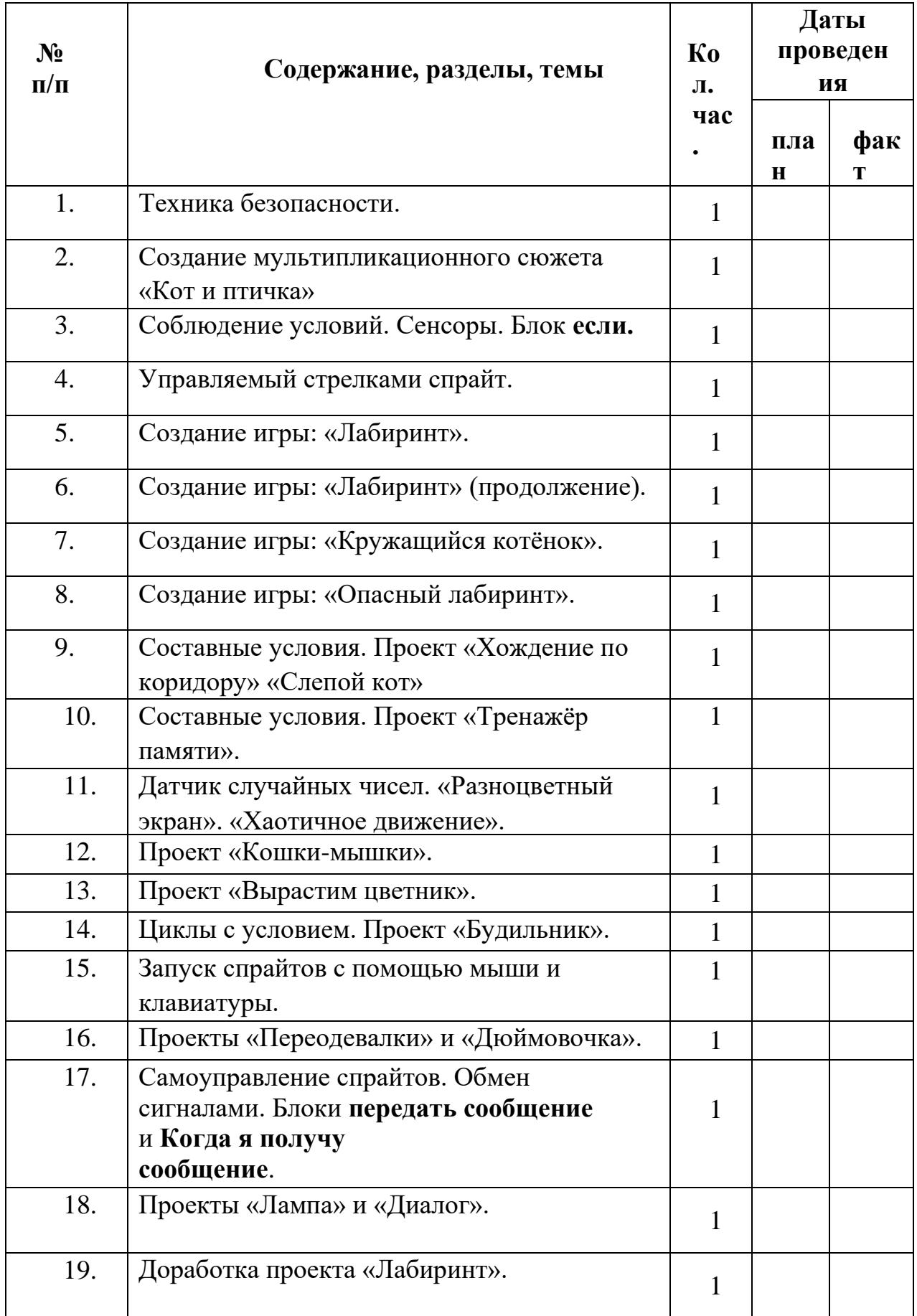

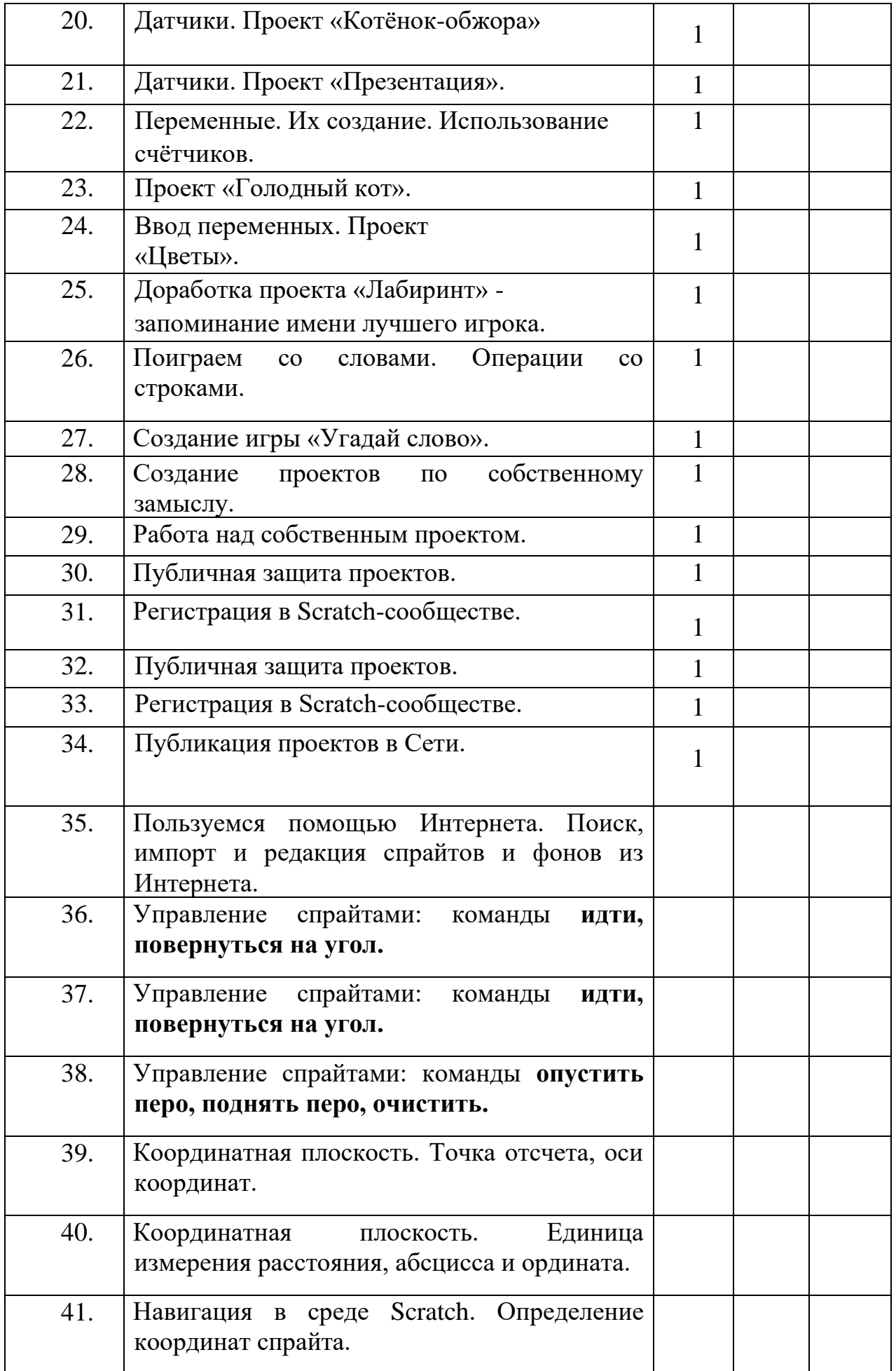

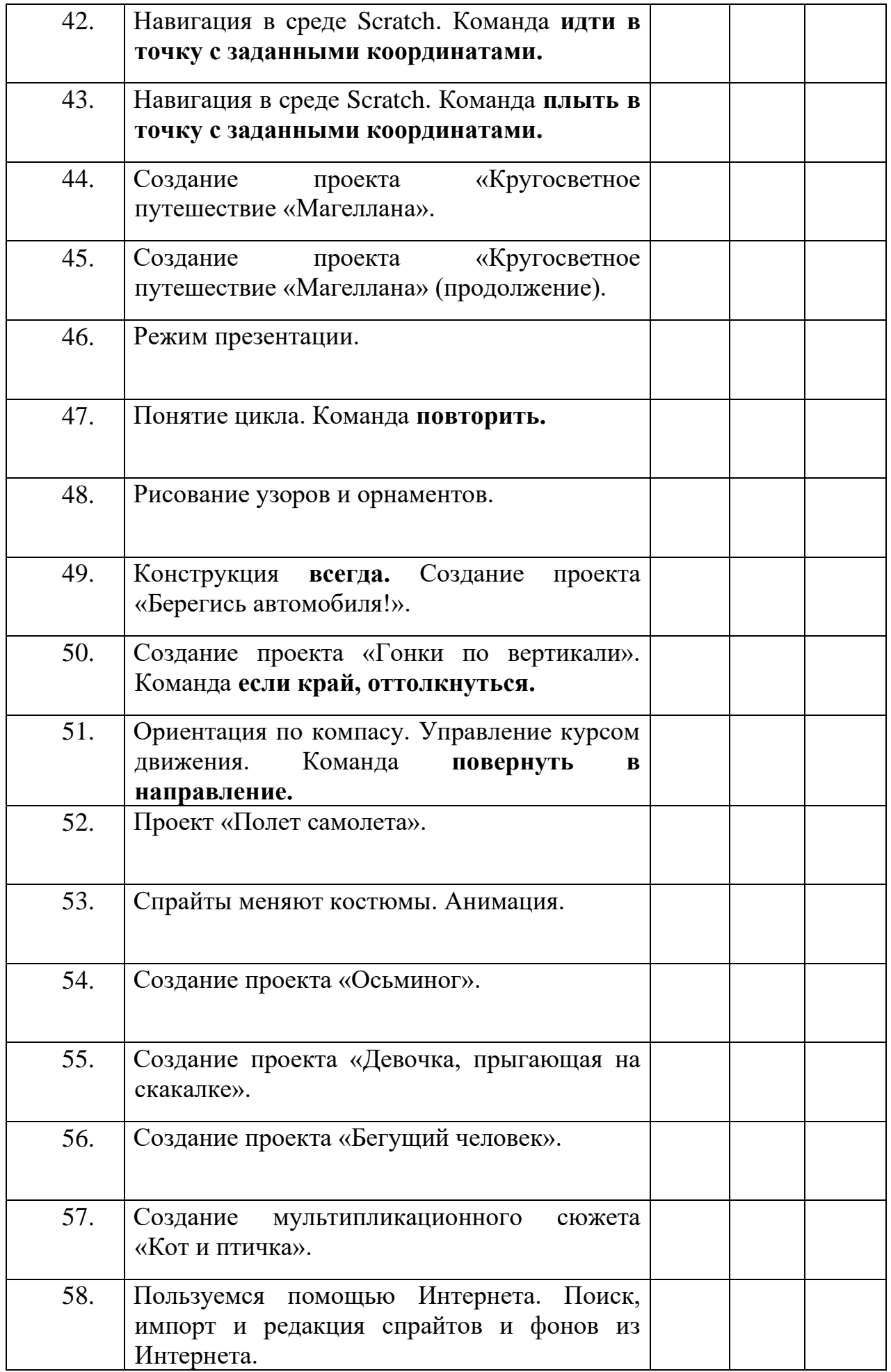

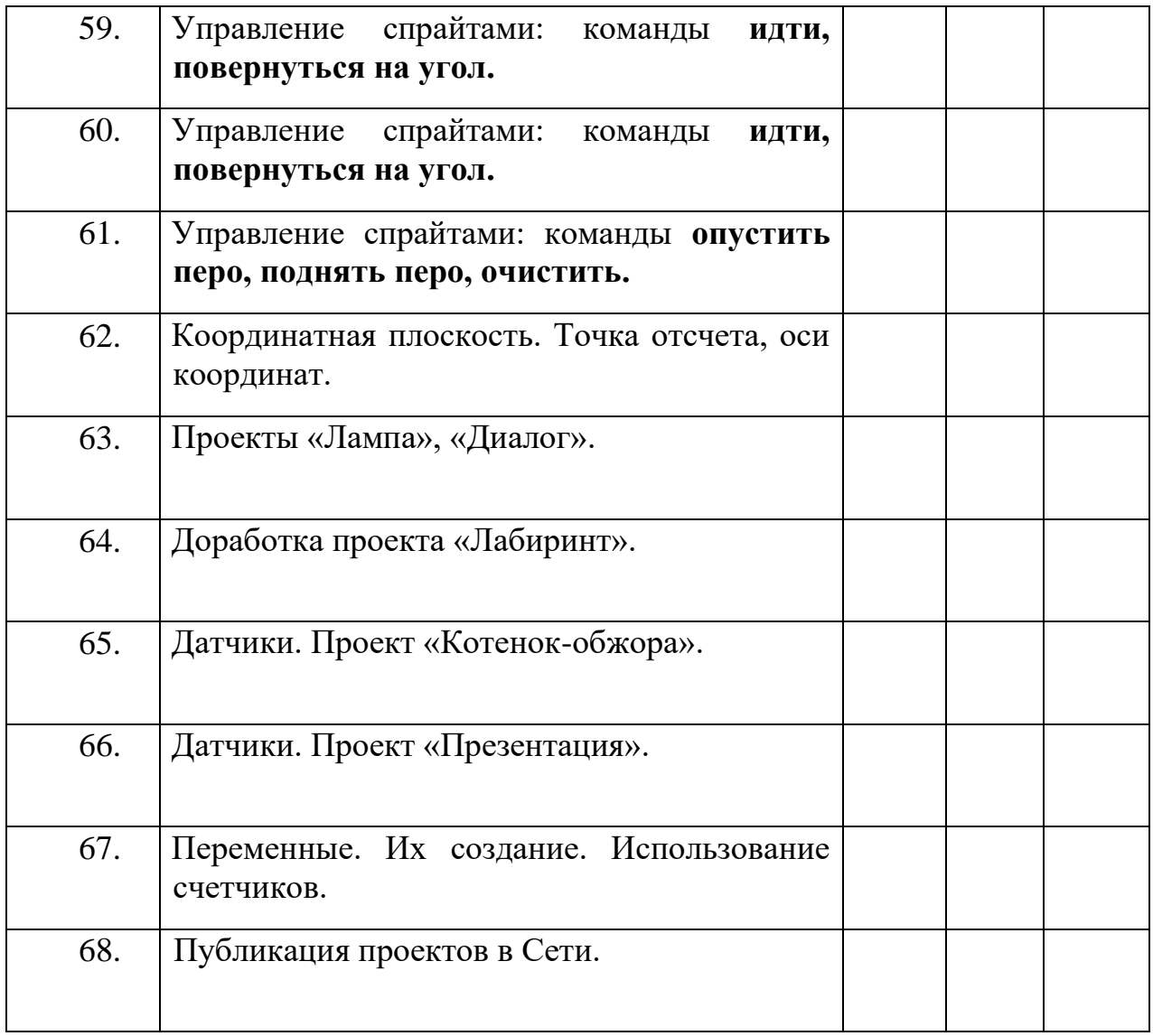

# **ВСЕГО: 68 часов**